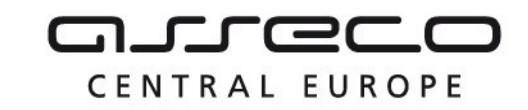

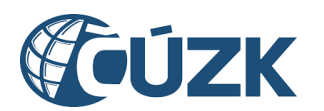

# Vybudování IS DMVS

# Popis služby R7a - Služba pro evidenci územní působnosti editorů **ZPS**

pro verzi 1.7.1

Historie změn dokumentu

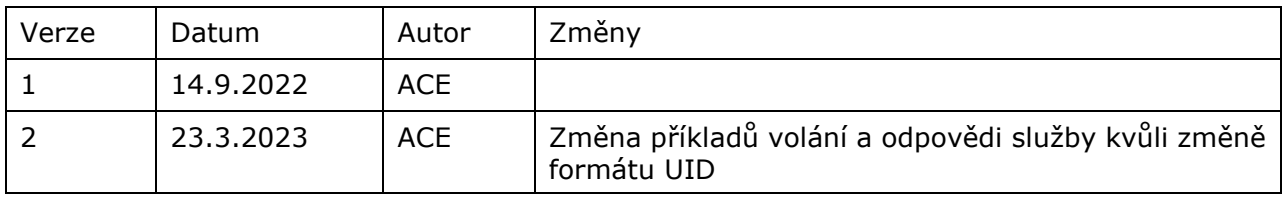

Asseco Central Europe, a.s. Strana 1 (celkem 15) and the strange of the Strana 1 (celkem 15)

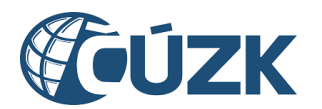

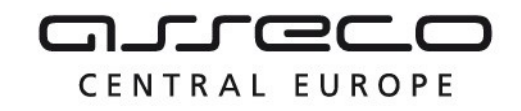

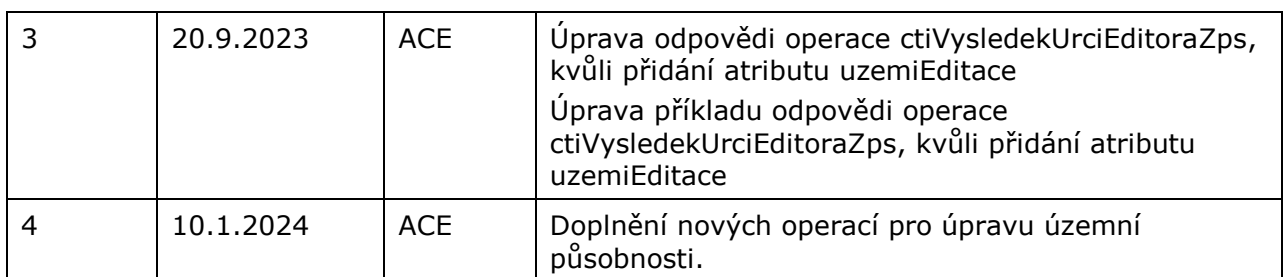

### Obsah

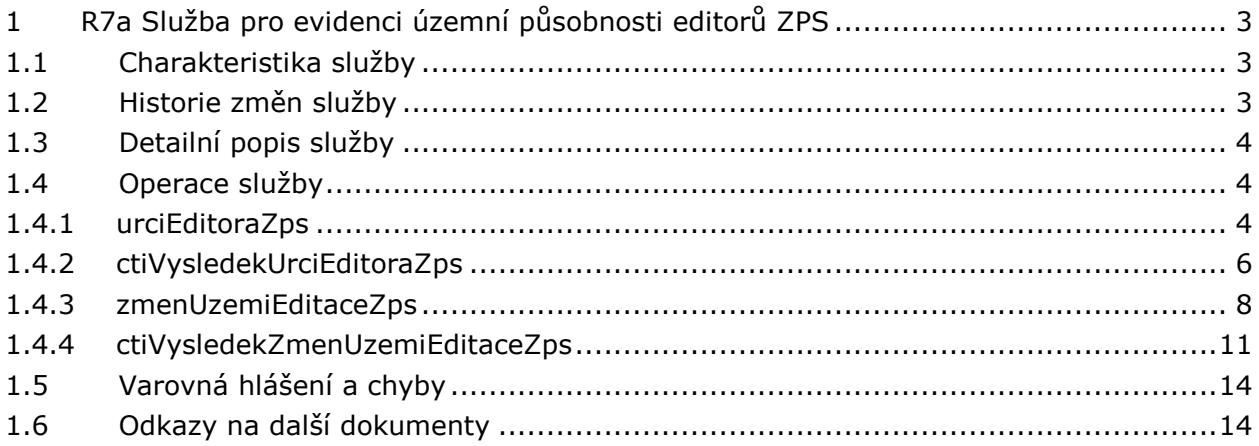

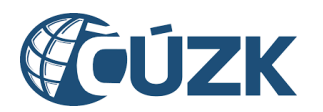

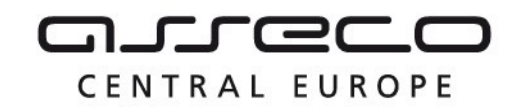

# <span id="page-2-0"></span>1 R7a Služba pro evidenci územní působnosti editorů ZPS

# <span id="page-2-1"></span>1.1 Charakteristika služby

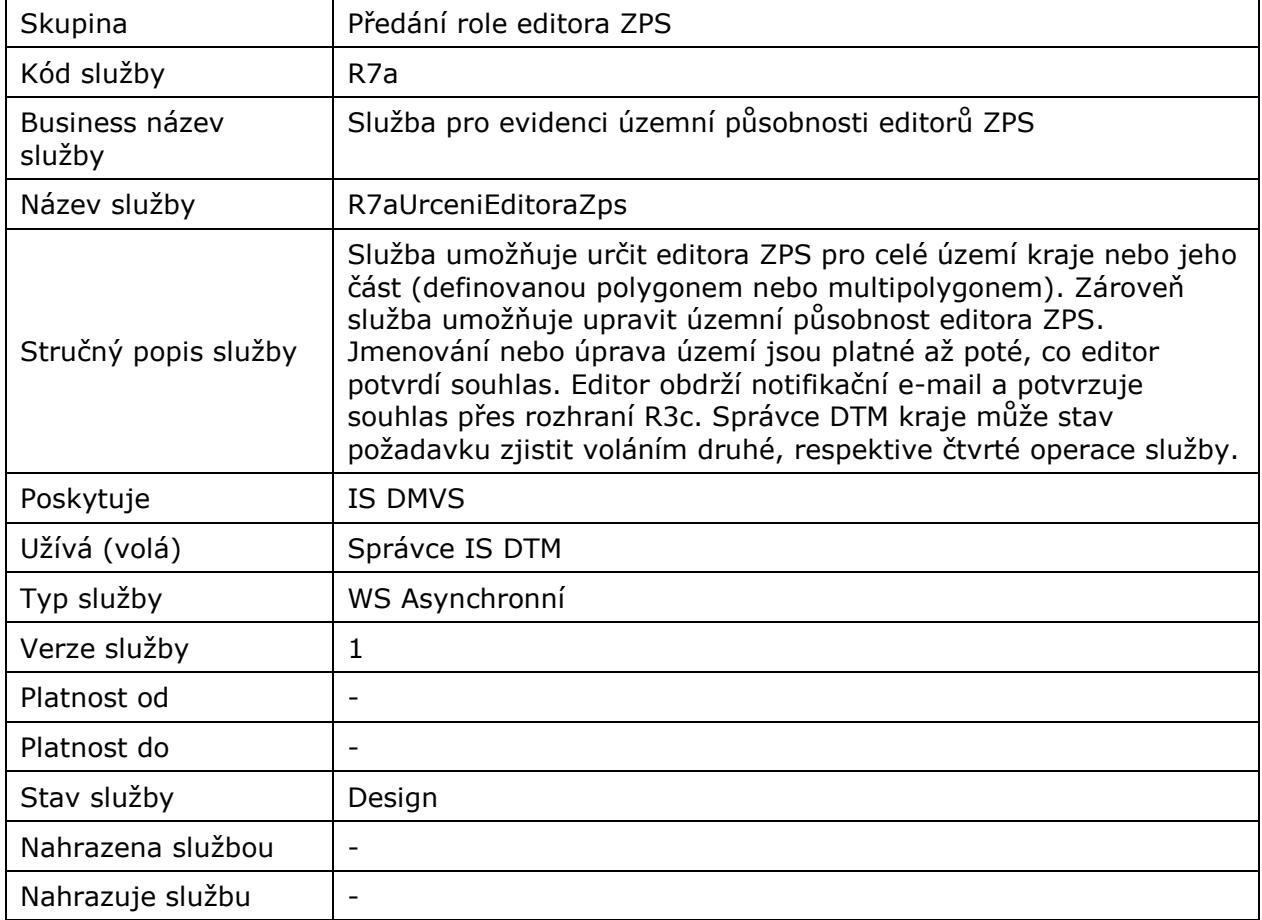

# <span id="page-2-2"></span>1.2 Historie změn služby

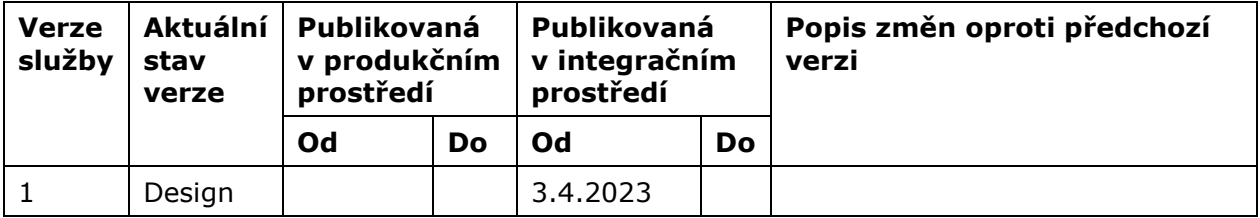

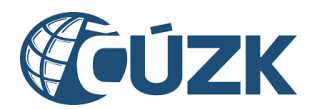

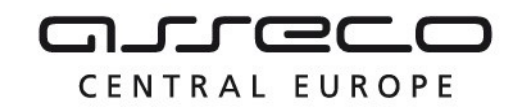

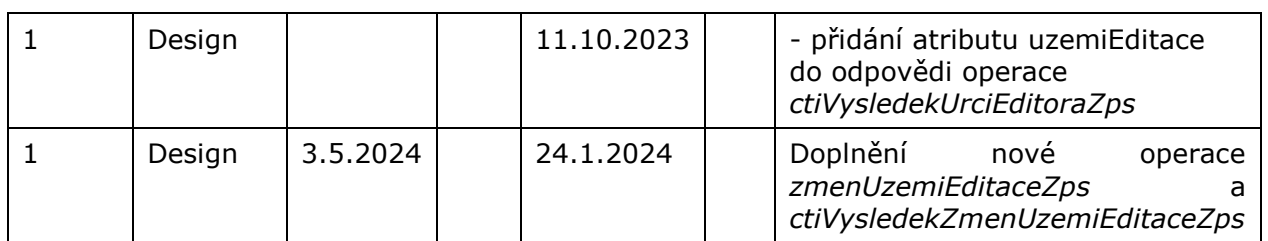

# <span id="page-3-0"></span>1.3 Detailní popis služby

Služba je rozdělena na čtyři operace. První operace *urciEditoraZps,* která slouží k přiřazení editora k území, na vstupu přijímá označení kraje nebo jeho části (definovanou polygonem nebo multipolygonem) a ID editora, který by měl získat oprávnění k editaci daného území. Výstupem první operace je ID požadavku. Druhá operace *ctiVysledekUrciEditoraZps* na základě ID požadavku vrátí stav zpracování požadavku z první operace. Třetí operace *zmenUzemiEditaceZps,* která slouží úpravě územní působnosti editora, na vstupu přijímá označení kraje, ID území editace ZPS a novou územní působnost (geometrii). Výstupem třetí operace je ID požadavku. Čtvrtá operace *ctiVysledekZmenUzemiEditaceZps* na základě ID požadavku vrátí stav zpracování požadavku z třetí operace.

#### **Věcná pravidla vztahující se ke zpracování služby:**

Editora může přiřadit pouze správce IS DTM. Editor může být pouze osoba už registrovaná v IS DMVS. K jedné územní působnosti může být přiřazeno více editorů.

#### **Autorizace**

Určit editory ZPS nebo měnit územní působnost může pouze IS DTM pro daný kraj.

# <span id="page-3-1"></span>1.4 Operace služby

### <span id="page-3-2"></span>1.4.1 urciEditoraZps

Tato operace přijme ID editora, název editace, ID kraje a případně vyznačené území v rámci vybraného kraje. Pokud některé z ID v systému neexistuje, je navrácena chyba. Jsou-li všechna ID validní, pak je v systému vytvořen nový požadavek na přiřazení editora. Služba vrací ID požadavku.

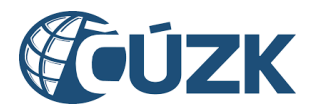

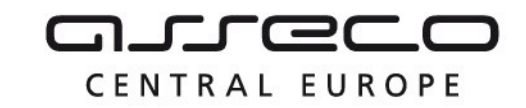

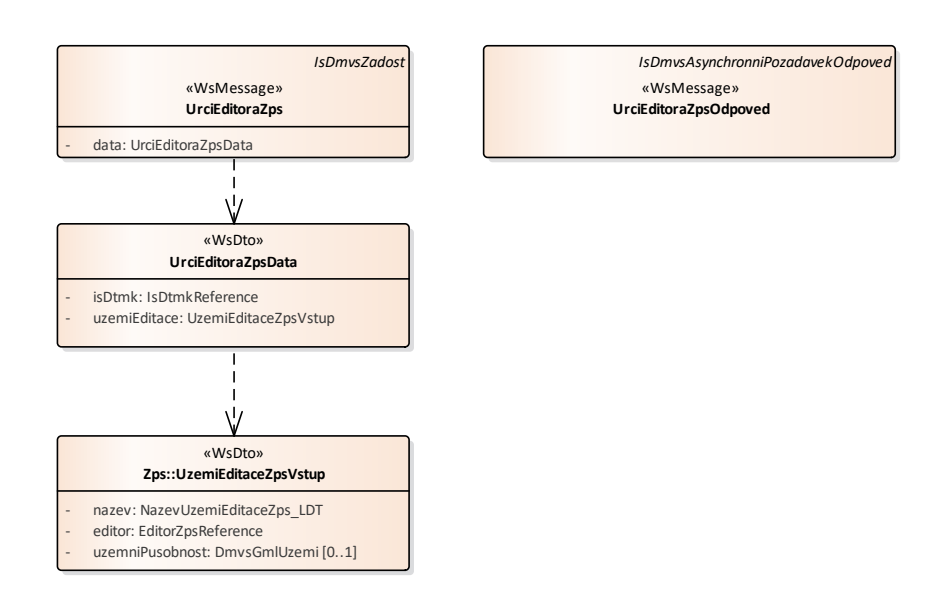

#### **Vstupní údaje**

Vstupní zpráva U*rciEditoraZps* obsahuje označení kraje, název územní editace, ID editora ZPS a volitelně vyznačení územní působnosti, pokud nepůjde o území celého kraje.

#### **Výstupní údaje**

Odpověď první operace U*rciEditoraZpsOdpoved* obsahuje potvrzení o přijetí požadavku a ID požadavku.

#### **Kontroly při volání služby**

Na vstupu jsou prováděny běžné kontroly na existenci odkazovaných entit a oprávnění při volání služby.

#### **Příklad volání služby**

```
<soapenv:Envelope xmlns:soapenv="http://schemas.xmlsoap.org/soap/envelope/" 
xmlns:urn="urn:cz:isvs:dmvs:isdmvs:schemas:R7aUrceniEditoraZps:v1" 
xmlns:urn1="urn:cz:isvs:dmvs:common:schemas:Messages:v1" 
xmlns:urn2="urn:cz:isvs:dmvs:common:schemas:IsDtmk:v1" 
xmlns:urn3="urn:cz:isvs:dmvs:isdmvs:schemas:Zps:v1" 
xmlns:urn4="urn:cz:isvs:dmvs:common:schemas:Subjekty:v1" 
xmlns:gml="http://www.opengis.net/gml/3.2" xmlns:xlin="http://www.w3.org/1999/xlink">
    <soapenv:Header/>
    <soapenv:Body>
       <urn:UrciEditoraZps>
          <urn1:Hlavicka>
             <urn1:UidZadosti>fc6bbe85-8ed7-4fbc-b886-b2fd9547c369</urn1:UidZadosti>
          </urn1:Hlavicka>
          <urn:Data>
             <urn:IsDtmk>
                <urn2:Kod>CZ010</urn2:Kod>
             </urn:IsDtmk>
             <urn:UzemiEditace>
```
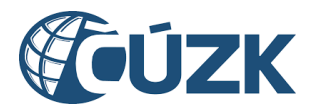

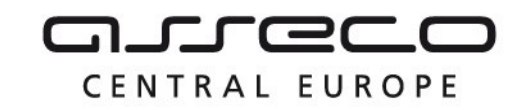

```
 <urn3:Nazev>Nové velké území editace</urn3:Nazev>
                <urn3:Editor>
                    <urn4:Id>SUBJ-00000004</urn4:Id>
                </urn3:Editor>
                <urn3:UzemniPusobnost>
                    <gml:Polygon srsName="urn:ogc:def:crs:EPSG::5514" srsDimension="2">
                       <gml:exterior>
                          <gml:LinearRing>
                             <gml:posList>-744702.25 -1042642.46 -744561.19 -1042670.47 -744565.96 
-1042755.60 -744721.64 -1042715.57 -744702.25 -1042642.46</gml:posList>
                          </gml:LinearRing>
                       </gml:exterior>
                    </gml:Polygon>
                </urn3:UzemniPusobnost>
             </urn:UzemiEditace>
          </urn:Data>
       </urn:UrciEditoraZps>
    </soapenv:Body>
</soapenv:Envelope>
```
#### **Příklad odpovědi**

```
<SOAP-ENV:Envelope xmlns:SOAP-ENV="http://schemas.xmlsoap.org/soap/envelope/">
    <SOAP-ENV:Header/>
    <SOAP-ENV:Body>
       <ns30:UrciEditoraZpsOdpoved xmlns:ns3="urn:cz:isvs:dmvs:common:schemas:Messages:v1"
                                    xmlns:ns45="urn:cz:isvs:dmvs:isdmvs:schemas:Messages:v1"
xmlns:ns30="urn:cz:isvs:dmvs:isdmvs:schemas:R7aUrceniEditoraZps:v1">
          <ns3:Hlavicka>
             <ns3:UidOdpovedi>22eb0a7f-bbcc-4b8b-8d49-e32258d1eb74</ns3:UidOdpovedi>
             <ns3:Vysledek stav="Prijato">
                <ns3:UidZadosti>fc6bbe85-8ed7-4fbc-b886-b2fd9547c369</ns3:UidZadosti>
                <ns3:Hlaseni>
                   <ns3:Hlaseni kod="1010" typ="Informace">
                      <ns3:Zprava>Požadavek byl přijat ke zpracování</ns3:Zprava>
                   </ns3:Hlaseni>
                </ns3:Hlaseni>
             </ns3:Vysledek>
          </ns3:Hlavicka>
          <ns45:Data>
             <ns3:IdPozadavku>33f025d7-1eaf-4927-b89e-40290654e264</ns3:IdPozadavku>
         \langlens45:Data>
       </ns30:UrciEditoraZpsOdpoved>
    </SOAP-ENV:Body>
</SOAP-ENV:Envelope>
```
### <span id="page-5-0"></span>1.4.2 ctiVysledekUrciEditoraZps

Správce DTM kraje zavolá operaci a jako parametr uvede ID požadavku vrácené operací *urciEditoraZps*. Po zavolání vrátí operace stav požadavku. Pokud v již došlo k vyřízení požadavku, operace vrátí i způsob vyřízení, ID editora a v případě přijetí požadavku ID území, nebo v případě odmítnutí požadavku odůvodnění editora.

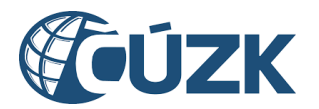

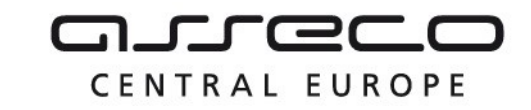

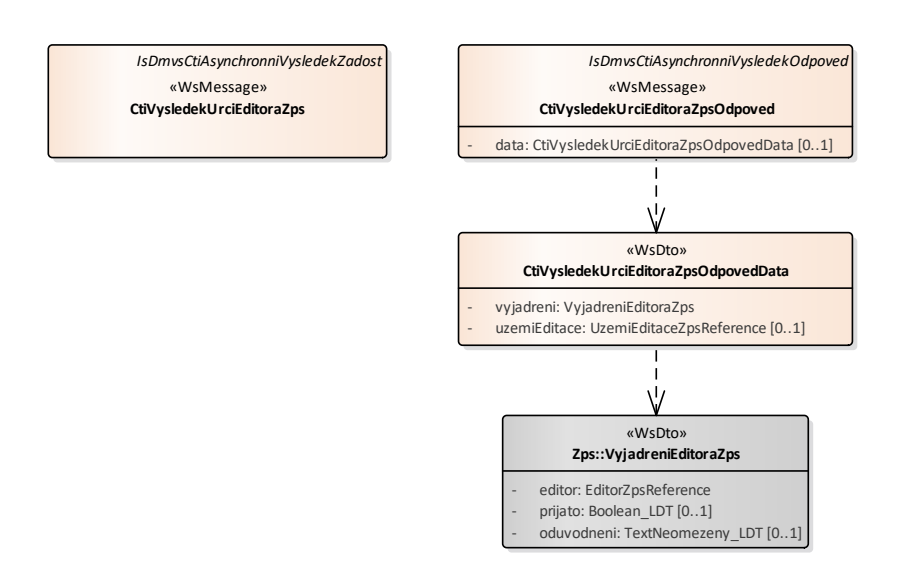

#### **Vstupní údaje**

Vstupní zpráva operace *CtiVysledekUrciEditoraZps* obsahuje ID požadavku na přiřazení editora ZPS.

#### **Výstupní údaje**

Odpověď operace *CtiVysledekUrciEditoraZpsOdpoved* vrací v hlavičce stav požadavku, který se odvíjí od vyjádření editora.

V datech odpovědi je vráceno vyjádření editora, které obsahuje ID editora, souhlas/nesouhlas editora a v případě nesouhlasu odůvodnění editora. V případě souhlasu je součástí odpovědi i reference na území editace (ID území editace).

#### **Kontroly při volání služby**

Na vstupu jsou prováděny běžné kontroly na existenci odkazovaných entit a oprávnění při volání služby.

#### **Příklad volání služby**

```
<soapenv:Envelope xmlns:soapenv="http://schemas.xmlsoap.org/soap/envelope/"
xmlns:urn="urn:cz:isvs:dmvs:isdmvs:schemas:R7aUrceniEditoraZps:v1"
xmlns:urn1="urn:cz:isvs:dmvs:common:schemas:Messages:v1"
xmlns:urn2="urn:cz:isvs:dmvs:isdmvs:schemas:Messages:v1">
    <soapenv:Header/>
    <soapenv:Body>
       <urn:CtiVysledekUrciEditoraZps>
          <urn1:Hlavicka>
             <urn1:UidZadosti>fc6bbe85-8ed7-4fbc-b886-b2fd9547c369</urn1:UidZadosti>
          </urn1:Hlavicka>
          <urn2:Data>
             <urn1:IdPozadavku>33f025d7-1eaf-4927-b89e-40290654e264</urn1:IdPozadavku>
          </urn2:Data>
       </urn:CtiVysledekUrciEditoraZps>
```
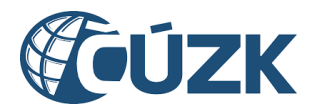

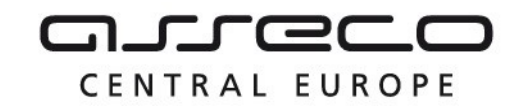

</soapenv:Body>

```
</soapenv:Envelope>
```
#### **Příklad odpovědi**

```
<SOAP-ENV:Envelope xmlns:SOAP-ENV="http://schemas.xmlsoap.org/soap/envelope/">
<SOAP-ENV:Header/>
<SOAP-ENV:Body>
<ns55:CtiVysledekUrciEditoraZpsOdpoved xmlns:ns16="urn:cz:isvs:dmvs:common:schemas:Zps:v1"
xmlns:ns3="urn:cz:isvs:dmvs:common:schemas:Subjekty:v1"
xmlns:ns33="urn:cz:isvs:dmvs:common:schemas:Messages:v1" 
xmlns:ns55="urn:cz:isvs:dmvs:isdmvs:schemas:R7aUrceniEditoraZps:v1"
xmlns:ns8="urn:cz:isvs:dmvs:isdmvs:schemas:Zps:v1">
     <ns33:Hlavicka>
           <ns33:UidOdpovedi>01c0d2ac-bc7f-4ca9-94de-b57dddcbfd59</ns33:UidOdpovedi>
           <ns33:Vysledek stav="Zpracovano">
                <ns33:UidZadosti>8dccb210-7b20-4130-8765-0e5666f08888</ns33:UidZadosti>
                <ns33:Hlaseni>
                     <ns33:Hlaseni kod="1030" typ="Informace">
                           <ns33:Zprava>Zpracování požadavku bylo úspěšně dokončeno</ns33:Zprava>
                     </ns33:Hlaseni>
                </ns33:Hlaseni>
          </ns33:Vysledek>
     </ns33:Hlavicka>
     <ns55:Data>
          <ns55:Vyjadreni>
                <ns8:Editor>
                     <ns3:Id>SUBJ-00100000</ns3:Id>
                </ns8:Editor>
                <ns8:Prijato>true</ns8:Prijato>
           </ns55:Vyjadreni>
          <ns55:UzemiEditace>
                <ns16:Id>UZPS-00100021</ns16:Id>
          </ns55:UzemiEditace>
     </ns55:Data>
</ns55:CtiVysledekUrciEditoraZpsOdpoved>
</SOAP-ENV:Body>
</SOAP-ENV:Envelope>
```
### <span id="page-7-0"></span>1.4.3 zmenUzemiEditaceZps

Tato operace přijme označení kraje, ID území editace ZPS a novou územní působnost (geometrii). Pokud některé z ID v systému neexistuje, je navrácena chyba. Jsou-li všechna ID validní, pak je v systému vytvořen nový požadavek na změnu území editora. Změna území je platná až po přijetí ze strany editora. Služba vrací ID požadavku.

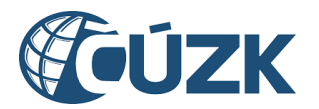

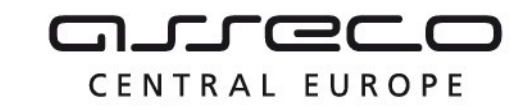

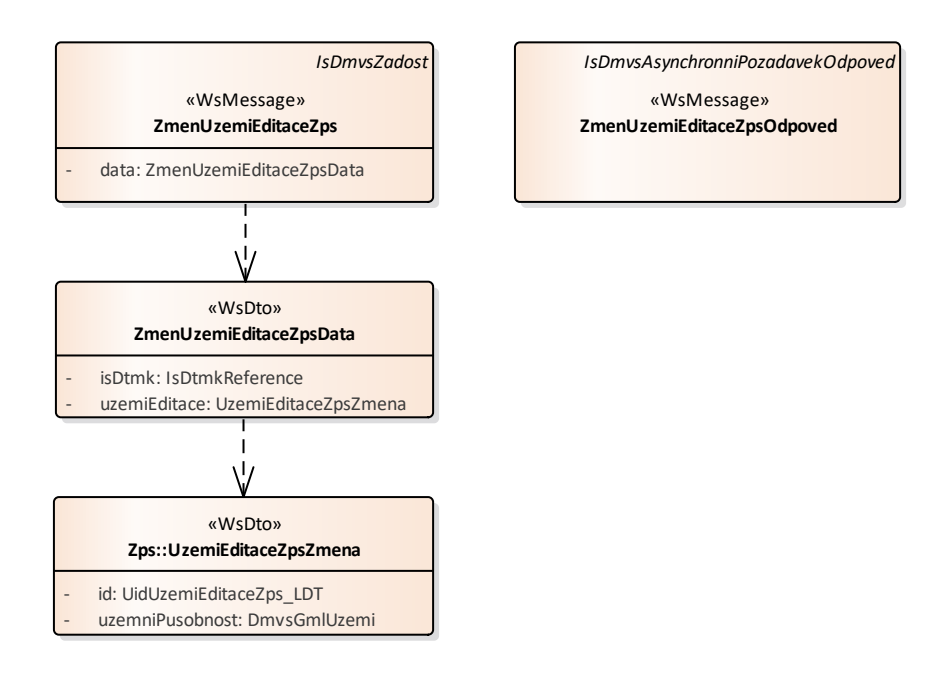

#### **Vstupní údaje**

Vstupní zpráva *ZmenUzemiEditaceZp*s obsahuje označení kraje, ID území editace ZPS a vyznačení územní působnosti.

#### **Výstupní údaje**

Odpověď první operace *ZmenUzemiEditaceZpsOdpoved* obsahuje potvrzení o přijetí požadavku a ID požadavku.

#### **Kontroly při volání služby**

Na vstupu jsou prováděny běžné kontroly na existenci odkazovaných entit a oprávnění při volání služby.

#### **Příklad volání služby**

```
<soapenv:Envelope xmlns:soapenv="http://schemas.xmlsoap.org/soap/envelope/" 
xmlns:urn="urn:cz:isvs:dmvs:isdmvs:schemas:R7aUrceniEditoraZps:v1" 
xmlns:urn1="urn:cz:isvs:dmvs:common:schemas:Messages:v1" 
xmlns:urn2="urn:cz:isvs:dmvs:common:schemas:IsDtmk:v1" 
xmlns:urn3="urn:cz:isvs:dmvs:isdmvs:schemas:Zps:v1" xmlns:ns="http://www.opengis.net/gml/3.2" 
xmlns:xlink="http://www.w3.org/1999/xlink">
    <soapenv:Header/>
    <soapenv:Body>
      <urn:ZmenUzemiEditaceZps>
          <urn1:Hlavicka>
            <urn1:UidZadosti>7c19ae8d-ff83-40f1-b735-cbe3aad746e0</urn1:UidZadosti>
         </urn1:Hlavicka>
```
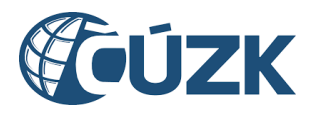

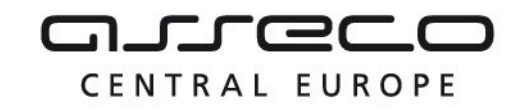

```
 <urn:Data>
             <urn:IsDtmk>
                <urn2:Kod>CZ010</urn2:Kod>
             </urn:IsDtmk>
             <urn:UzemiEditace>
                <urn3:Id>UZPS-00000000</urn3:Id>
                <urn3:UzemniPusobnost xmlns:gml="http://www.opengis.net/gml/3.2">
                   <gml:Polygon gml:id="test.geom.0.0">
                      <gml:exterior>
                         <gml:LinearRing>
                            <gml:posList>-742490.835425508 -1043352.23326282 -742651.181402768 -
1044101.60280694 -741681.19895082 -1044251.22652552 -741629.495088237 -1043576.71177481 -
741629.495088237 -1043576.71177481 -742490.835425508 -1043352.23326282</gml:posList>
                         </gml:LinearRing>
                      </gml:exterior>
                   </gml:Polygon>
                </urn3:UzemniPusobnost>
             </urn:UzemiEditace>
          </urn:Data>
       </urn:ZmenUzemiEditaceZps>
    </soapenv:Body>
</soapenv:Envelope>
Příklad odpovědi
<SOAP-ENV:Envelope xmlns:SOAP-ENV="http://schemas.xmlsoap.org/soap/envelope/">
```

```
<SOAP-ENV:Header/>
     <SOAP-ENV:Body>
          <ns50:ZmenUzemiEditaceZpsOdpoved 
xmlns:ns2="urn:cz:isvs:dmvs:common:schemas:Messages:v1" 
xmlns:ns48="urn:cz:isvs:dmvs:isdmvs:schemas:Messages:v1" 
xmlns:ns50="urn:cz:isvs:dmvs:isdmvs:schemas:R7aUrceniEditoraZps:v1">
                <ns2:Hlavicka>
                     <ns2:UidOdpovedi>82a187fd-6292-4066-96c8-ca7942997b46</ns2:UidOdpovedi>
                     <ns2:Vysledek stav="Prijato">
                           <ns2:UidZadosti>7c19ae8d-ff83-40f1-b735-cbe3aad746e0</ns2:UidZadosti>
                           <ns2:Hlaseni>
                                <ns2:Hlaseni kod="1010" typ="Informace">
                                      <ns2:Zprava>Požadavek byl prijat ke zpracování</ns2:Zprava>
                                </ns2:Hlaseni>
                           </ns2:Hlaseni>
                     </ns2:Vysledek>
                </ns2:Hlavicka>
                <ns48:Data>
                     <ns2:IdPozadavku>a8225013-409d-44e9-b676-e57d25b62d29</ns2:IdPozadavku>
                </ns48:Data>
           </ns50:ZmenUzemiEditaceZpsOdpoved>
     </SOAP-ENV:Body>
</SOAP-ENV:Envelope>
```
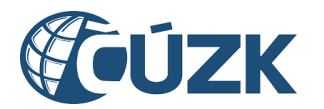

#### <span id="page-10-0"></span>1.4.4 ctiVysledekZmenUzemiEditaceZps

Správce DTM kraje zavolá operaci a jako parametr uvede ID požadavku vrácené operací *zmenUzemiEditaceZps*. Po zavolání vrátí operace stav požadavku. Pokud již došlo k vyřízení požadavku, operace vrátí i způsob vyřízení, ID editora a v případě přijetí požadavku ID území, nebo v případě odmítnutí požadavku odůvodnění editora.

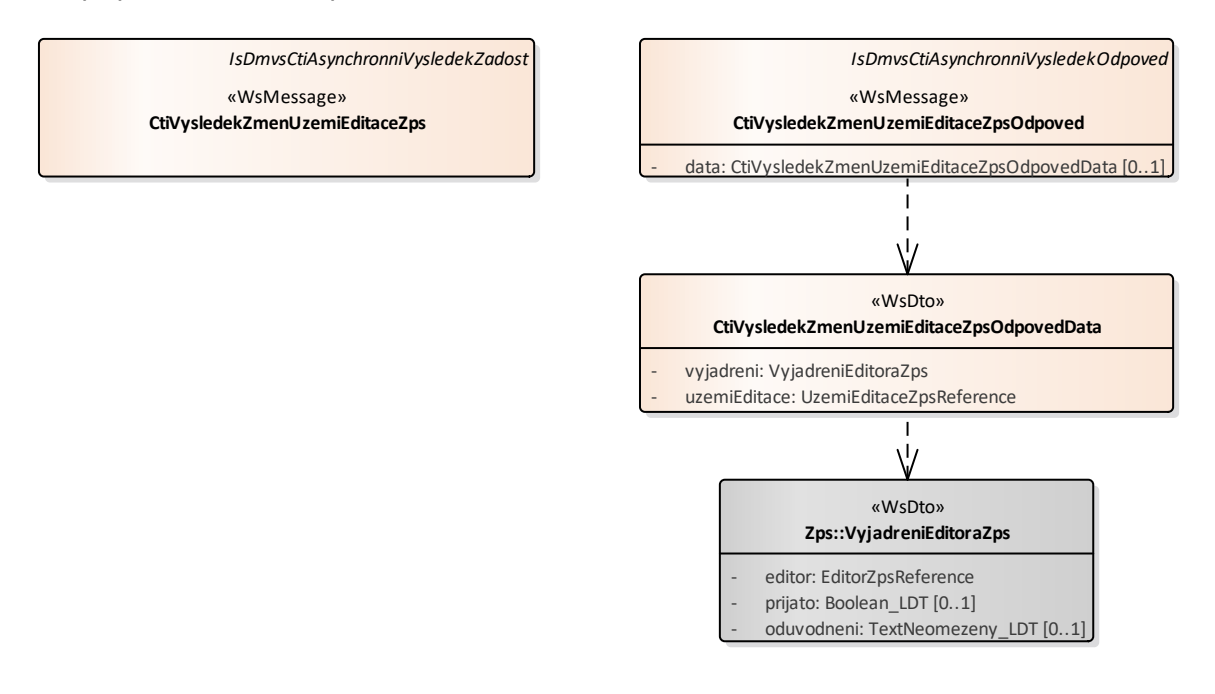

#### **Vstupní údaje**

Vstupní zpráva operace *CtiVysledekUrciEditoraZps* obsahuje ID požadavku na přiřazení editora ZPS.

#### **Výstupní údaje**

Odpověď operace *CtiVysledekUrciEditoraZpsOdpoved* vrací v hlavičce stav požadavku, který se odvíjí od vyjádření editora.

V datech odpovědi je vráceno vyjádření editora, které obsahuje ID editora, souhlas/nesouhlas editora a v případě nesouhlasu odůvodnění editora. V případě souhlasu je součástí odpovědi i reference na území editace (ID území editace).

#### **Kontroly při volání služby**

Na vstupu jsou prováděny běžné kontroly na existenci odkazovaných entit a oprávnění při volání služby.

#### **Příklad volání služby - 1**

Asseco Central Europe, a.s. Strana 11 (celkem 15) and the Strana 11 (celkem 15)

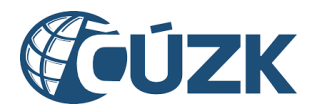

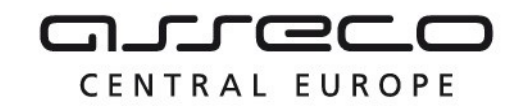

```
<soapenv:Envelope xmlns:soapenv="http://schemas.xmlsoap.org/soap/envelope/" 
xmlns:urn="urn:cz:isvs:dmvs:isdmvs:schemas:R7aUrceniEditoraZps:v1" 
xmlns:urn1="urn:cz:isvs:dmvs:common:schemas:Messages:v1" 
xmlns:urn2="urn:cz:isvs:dmvs:isdmvs:schemas:Messages:v1">
   <soapenv:Header/>
   <soapenv:Body>
      <urn:CtiVysledekZmenUzemiEditaceZps>
         <urn1:Hlavicka>
             <urn1:UidZadosti>3cdf3a2a-089e-473a-8184-5ee00a7a2061</urn1:UidZadosti>
         </urn1:Hlavicka>
          <urn2:Data>
             <urn1:IdPozadavku>5bd45378-1803-43df-8a86-a58fdf970123</urn1:IdPozadavku>
          </urn2:Data>
      </urn:CtiVysledekZmenUzemiEditaceZps>
    </soapenv:Body>
</soapenv:Envelope>
```
#### **Příklad odpovědi - 1**

```
<SOAP-ENV:Envelope xmlns:SOAP-ENV="http://schemas.xmlsoap.org/soap/envelope/">
    <SOAP-ENV:Header/>
    <SOAP-ENV:Body>
       <ns58:CtiVysledekZmenUzemiEditaceZpsOdpoved 
xmlns:ns58="urn:cz:isvs:dmvs:isdmvs:schemas:R7aUrceniEditoraZps:v1"
xmlns:ns13="urn:cz:isvs:dmvs:isdmvs:schemas:Zps:v1"
xmlns:ns2="urn:cz:isvs:dmvs:common:schemas:Messages:v1"
xmlns:ns41="urn:cz:isvs:dmvs:common:schemas:Zps:v1"
xmlns:ns5="urn:cz:isvs:dmvs:common:schemas:Subjekty:v1">
          <ns2:Hlavicka>
             <ns2:UidOdpovedi>4204595a-be6d-4f87-a539-ca8a78039f75</ns2:UidOdpovedi>
             <ns2:Vysledek stav="Zpracovano">
                <ns2:UidZadosti>3cdf3a2a-089e-473a-8184-5ee00a7a2061</ns2:UidZadosti>
                <ns2:Hlaseni>
                   <ns2:Hlaseni kod="1030" typ="Informace">
                      <ns2:Zprava>Zpracování požadavku bylo úspěšně dokončeno</ns2:Zprava>
                   </ns2:Hlaseni>
                </ns2:Hlaseni>
             </ns2:Vysledek>
          </ns2:Hlavicka>
          <ns58:Data>
             <ns58:Vyjadreni>
                <ns13:Editor>
                   <ns5:Id>SUBJ-00000003</ns5:Id>
                </ns13:Editor>
                <ns13:Prijato>true</ns13:Prijato>
             </ns58:Vyjadreni>
             <ns58:UzemiEditace>
                <ns41:Id>UZPS-00000001</ns41:Id>
```
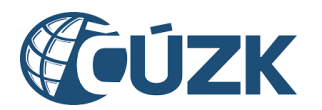

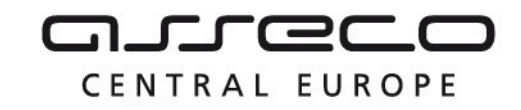

```
 </ns58:UzemiEditace>
         </ns58:Data>
       </ns58:CtiVysledekZmenUzemiEditaceZpsOdpoved>
    </SOAP-ENV:Body>
</SOAP-ENV:Envelope>
```
#### **Příklad volání služby - 2**

```
<soapenv:Envelope xmlns:soapenv="http://schemas.xmlsoap.org/soap/envelope/" 
xmlns:urn="urn:cz:isvs:dmvs:isdmvs:schemas:R7aUrceniEditoraZps:v1" 
xmlns:urn1="urn:cz:isvs:dmvs:common:schemas:Messages:v1" 
xmlns:urn2="urn:cz:isvs:dmvs:isdmvs:schemas:Messages:v1">
    <soapenv:Header/>
    <soapenv:Body>
       <urn:CtiVysledekZmenUzemiEditaceZps>
          <urn1:Hlavicka>
             <urn1:UidZadosti>3cdf3a2a-089e-473a-8184-5ee00a7a2061</urn1:UidZadosti>
          </urn1:Hlavicka>
          <urn2:Data>
             <urn1:IdPozadavku>5b59be74-9d29-4c61-b1ed-756a0fa42939</urn1:IdPozadavku>
          </urn2:Data>
       </urn:CtiVysledekZmenUzemiEditaceZps>
    </soapenv:Body>
</soapenv:Envelope>
```
#### **Příklad odpovědi - 2**

```
<SOAP-ENV:Envelope xmlns:SOAP-ENV="http://schemas.xmlsoap.org/soap/envelope/">
    <SOAP-ENV:Header/>
    <SOAP-ENV:Body>
       <ns58:CtiVysledekZmenUzemiEditaceZpsOdpoved 
xmlns:ns58="urn:cz:isvs:dmvs:isdmvs:schemas:R7aUrceniEditoraZps:v1"
xmlns:ns13="urn:cz:isvs:dmvs:isdmvs:schemas:Zps:v1"
xmlns:ns2="urn:cz:isvs:dmvs:common:schemas:Messages:v1"
xmlns:ns41="urn:cz:isvs:dmvs:common:schemas:Zps:v1"
xmlns:ns5="urn:cz:isvs:dmvs:common:schemas:Subjekty:v1">
          <ns2:Hlavicka>
             <ns2:UidOdpovedi>964040ab-ea59-44b4-97f0-818412d5ef5f</ns2:UidOdpovedi>
             <ns2:Vysledek stav="Zpracovano">
                <ns2:UidZadosti>3cdf3a2a-089e-473a-8184-5ee00a7a2061</ns2:UidZadosti>
                <ns2:Hlaseni>
                   <ns2:Hlaseni kod="1030" typ="Informace">
                      <ns2:Zprava>Zpracování požadavku bylo úspěšně dokončeno</ns2:Zprava>
                   </ns2:Hlaseni>
                </ns2:Hlaseni>
             </ns2:Vysledek>
          </ns2:Hlavicka>
          <ns58:Data>
             <ns58:Vyjadreni>
```
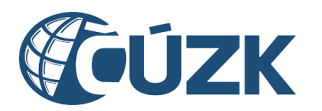

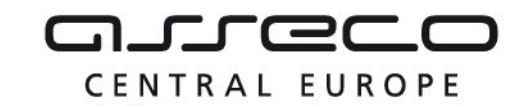

```
 <ns13:Editor>
                    <ns5:Id>SUBJ-00000003</ns5:Id>
                </ns13:Editor>
                <ns13:Prijato>false</ns13:Prijato>
                <ns13:Oduvodneni>Nemam zajem.</ns13:Oduvodneni>
             </ns58:Vyjadreni>
             <ns58:UzemiEditace>
                <ns41:Id>UZPS-00000001</ns41:Id>
             </ns58:UzemiEditace>
          </ns58:Data>
       </ns58:CtiVysledekZmenUzemiEditaceZpsOdpoved>
    </SOAP-ENV:Body>
</SOAP-ENV:Envelope>
```
# <span id="page-13-0"></span>1.5 Varovná hlášení a chyby

Služba neprodukuje žádná specifická hlášení. Obecná hlášení jsou specifikována v souboru CUZK\_DMVS\_zakladni\_principy\_chovani\_sluzeb.pdf.

# <span id="page-13-1"></span>1.6 Odkazy na další dokumenty

#### **WSDL služby:**

dmvs-ws-api/isdmvs-ws-api/src/main/resources/wsdl/R7aUrceniEditoraZps/R7aUrceniEditoraZps-v1.wsdl

#### **XSD služby:**

dmvs-ws-api/isdmvs-wsapi/src/main/resources/xsd/IsDmvsWsApiV1/R7aUrceniEditoraZps/CtiVysledekUrciEditoraZpsOdpovedData-v1.xsd dmvs-ws-api/isdmvs-wsapi/src/main/resources/xsd/IsDmvsWsApiV1/R7aUrceniEditoraZps/CtiVysledekUrciEditoraZpsOdpoved-v1.xsd dmvs-ws-api/isdmvs-wsapi/src/main/resources/xsd/IsDmvsWsApiV1/R7aUrceniEditoraZps/CtiVysledekUrciEditoraZps-v1.xsd dmvs-ws-api/isdmvs-wsapi/src/main/resources/xsd/IsDmvsWsApiV1/R7aUrceniEditoraZps/CtiVysledekZmenUzemiEditaceZpsOdpovedDatav1.xsd dmvs-ws-api/isdmvs-wsapi/src/main/resources/xsd/IsDmvsWsApiV1/R7aUrceniEditoraZps/CtiVysledekZmenUzemiEditaceZpsOdpovedv1.xsd dmvs-ws-api/isdmvs-wsapi/src/main/resources/xsd/IsDmvsWsApiV1/R7aUrceniEditoraZps/CtiVysledekZmenUzemiEditaceZps-v1.xsd dmvs-ws-api/isdmvs-ws-api/src/main/resources/xsd/IsDmvsWsApiV1/R7aUrceniEditoraZps/R7aUrceniEditoraZpsv1.xsd dmvs-ws-api/isdmvs-ws-api/src/main/resources/xsd/IsDmvsWsApiV1/R7aUrceniEditoraZps/UrciEditoraZpsDatav1.xsd dmvs-ws-api/isdmvs-wsapi/src/main/resources/xsd/IsDmvsWsApiV1/R7aUrceniEditoraZps/UrciEditoraZpsOdpoved-v1.xsd dmvs-ws-api/isdmvs-ws-api/src/main/resources/xsd/IsDmvsWsApiV1/R7aUrceniEditoraZps/UrciEditoraZps-v1.xsd dmvs-ws-api/isdmvs-ws-

api/src/main/resources/xsd/IsDmvsWsApiV1/R7aUrceniEditoraZps/ZmenUzemiEditaceZpsData-v1.xsd

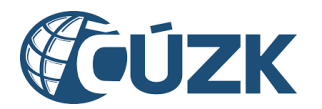

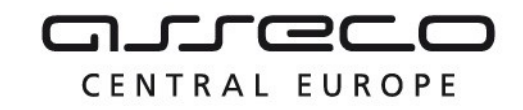

dmvs-ws-api/isdmvs-ws-

api/src/main/resources/xsd/IsDmvsWsApiV1/R7aUrceniEditoraZps/ZmenUzemiEditaceZpsOdpoved-v1.xsd dmvs-ws-api/isdmvs-ws-api/src/main/resources/xsd/IsDmvsWsApiV1/R7aUrceniEditoraZps/ZmenUzemiEditaceZpsv1.xsd

#### **Základní principy chování služeb a společné prvky služeb:**

CUZK\_DMVS\_zakladni\_principy\_chovani\_sluzeb.pdf